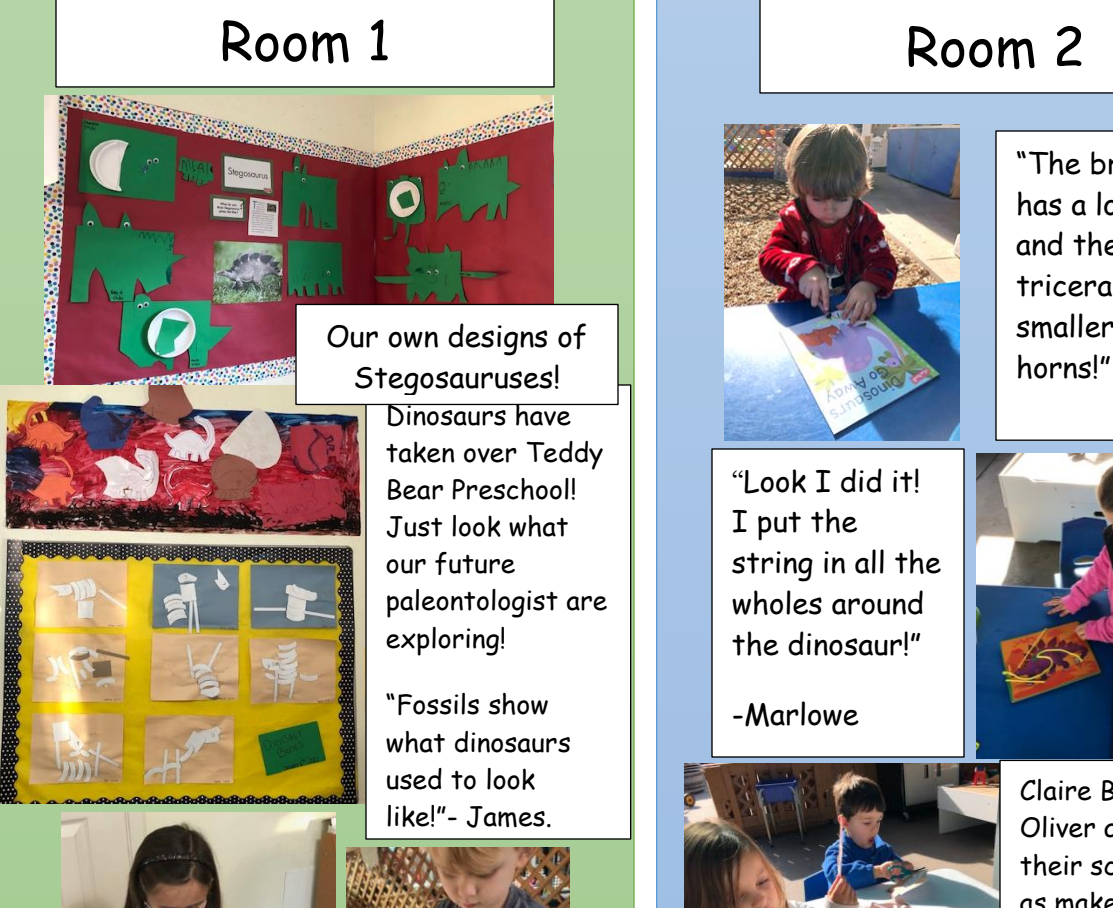

Dinosaurs have Our own designs of

our future paleontologist are exploring!

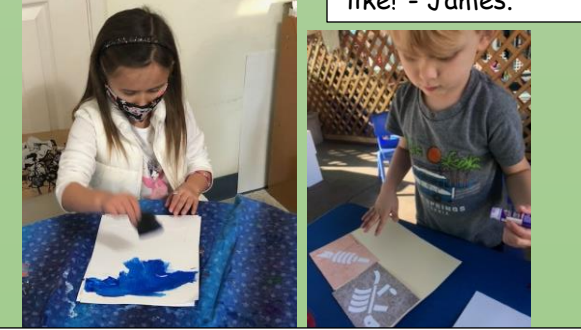

Irie and Matthias are exploring two different methods of comparing dinosaurs based on "Picture." their shape, size, and abilities.

"The T-Rex has little arms! I don't think they can pick up anything!"-Irie

"This dinosaur has bones on its back. It looks like a Stegosaurus!"-Matthias

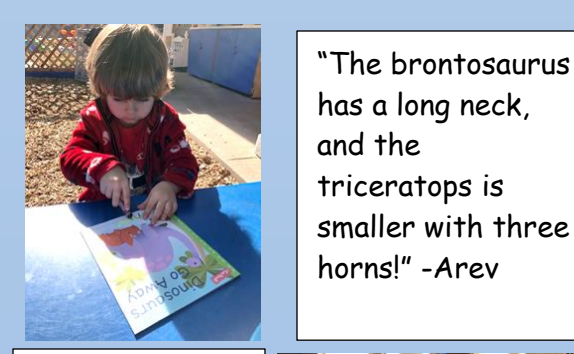

"Look I did it! I put the string in all the wholes around the dinosaur!"

-Marlowe

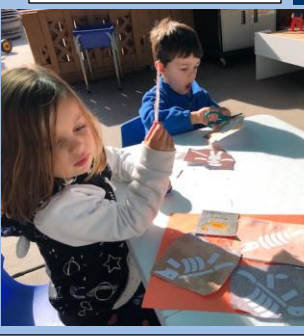

as make dinosaur collages. "I know a lot of things about dinosaurs!" -Oliver

Nicolas and Gus are playing a matching game where they match the flash card with the figurine.

"I found the velociraptor!"-Nicolas. "Oh, there's the pterodactyl!" -Gus

and the triceratops is smaller with three horns!" -Arev

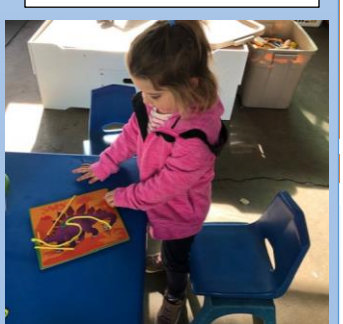

Claire Bear and Oliver are practicing their scissor cutting

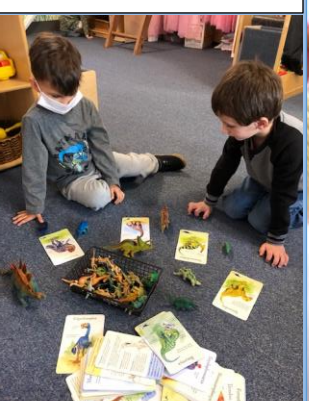

# The Honey Pot

### Newsletter

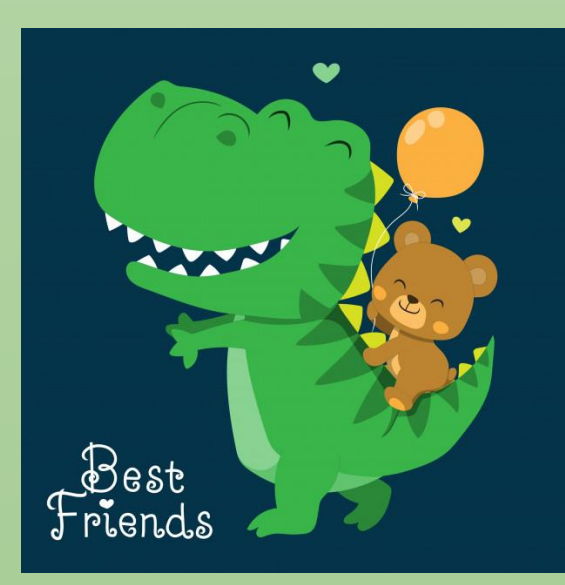

**Organization**  (831)643-2273 **Name/Logo** Teddy Bear Preschool  $\prod C$ 1291 Fourth Street Monterey Ca. 93940

January 2021

## Room 3

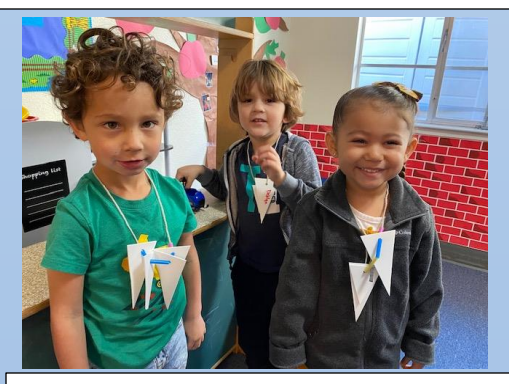

**The teeth necklaces!** Check out our styling students from Room 3 sporting their T-Rex

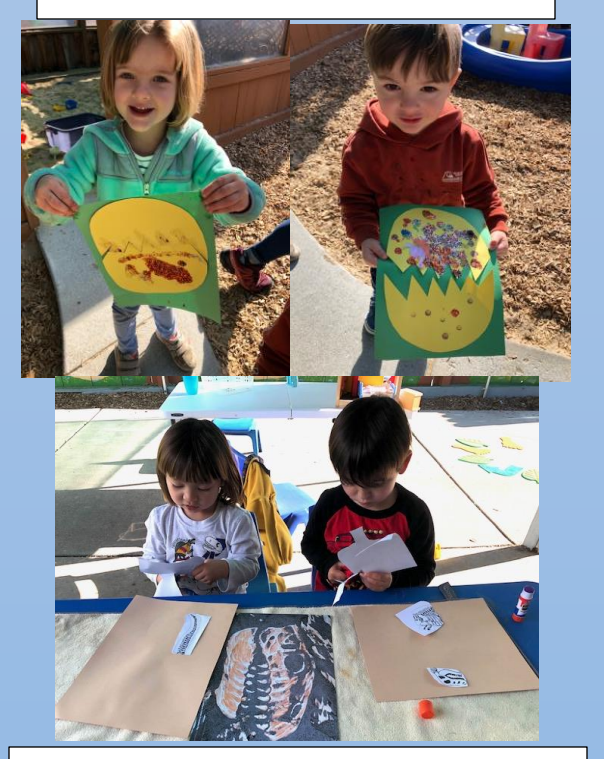

From hatching as eggs to becoming fossils, the children were able to explore the life cycle of dinosaurs!

#### Room 4

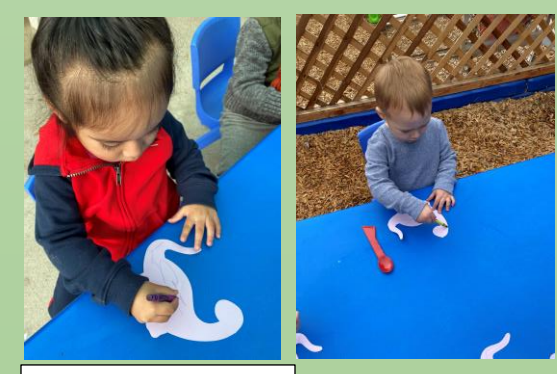

How many colors do Dinosaurs have on their skin?

As many as you want them to be!

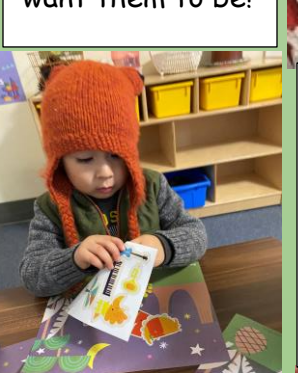

Carrots anyone?

Making dinosaur-size carrots was a great way to tie in learning about healthy habits and emphasizing how important it is to keep our dinosaur teeth sharp and strong!

a dinosaur scene. What a fun way to

> work on our fine motor skills!

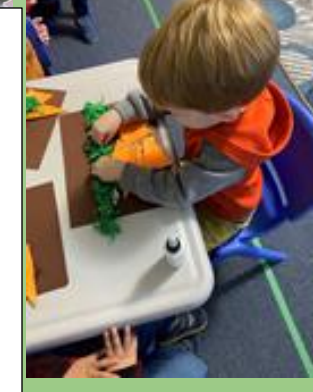

## Parent Corner

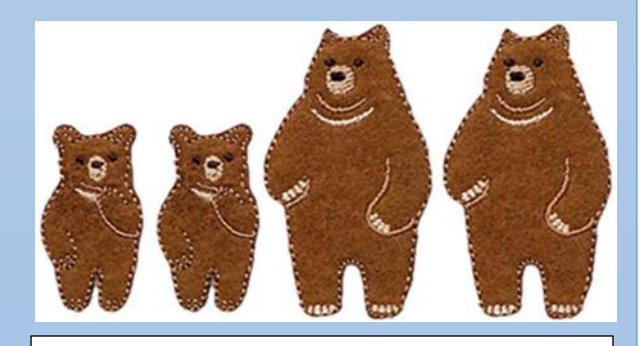

**Title or Heading Here** Talking to our children about tragic events.

In the Presented by Mr. Rogers

information about your organization! Tell

 $\blacksquare$  "When children bring up something  $\overline{\phantom{a}}$  frightening, its helpful right away  $\frac{m}{2}$  ,  $\frac{m}{2}$  ,  $\frac{m}{2}$  ,  $\frac{m}{2}$  ,  $\frac{m}{2}$  $\blacksquare$  often find that their fantasies are  $\frac{1}{2}$  very different from the actual truth. What children probably need **Theor** to hear most from us adults is that  $\frac{1}{2}$  and that we will do all we can to great as is  $\alpha$  is  $\alpha$  is the set agreement and  $\alpha$  is  $\alpha$  $\frac{1}{\sqrt{2}}$  keep them safe in any scary time.  $\blacksquare$  I'm always glad to be your neighbor." to ask what they know about it. We they can talk to us about anything

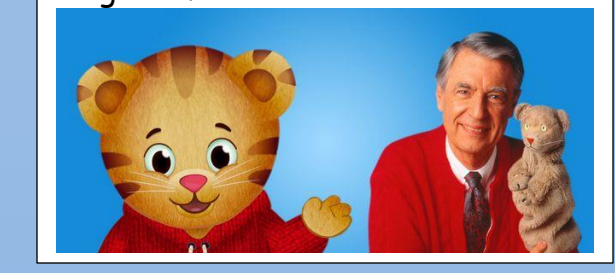

Setting the scene!

James is using stickers to create